Rappel : Pour m,n ∈ N, on dispose des formules suivantes pour effectuer des calculs avec les puissances:

 $a^m * a^n = a^{m+n}$  $\frac{a^m}{a^n} = a^{m-n}$  $(a^m)^n = a^{m*n}$  $a^{-m} = \frac{1}{a^m}$  $a^m = \frac{1}{a^m}$  $(a * b * c)^m = a^m * b^m * c^m$  $\left(\frac{a}{b}\right)^m = \frac{a^m}{b^m}$ Par convention  $a^0 = 1$  pour tout a  $\neq 0$ 

puissance à un seul exposant en appliquant la ou les formules  $a * 10^n$  avec  $1 \le a \le 9$ : nécessaire(s):

Écrivez chacune des expressions suivantes sous la forme d'une Écrire les nombres suivants sous forme scientifique de la forme

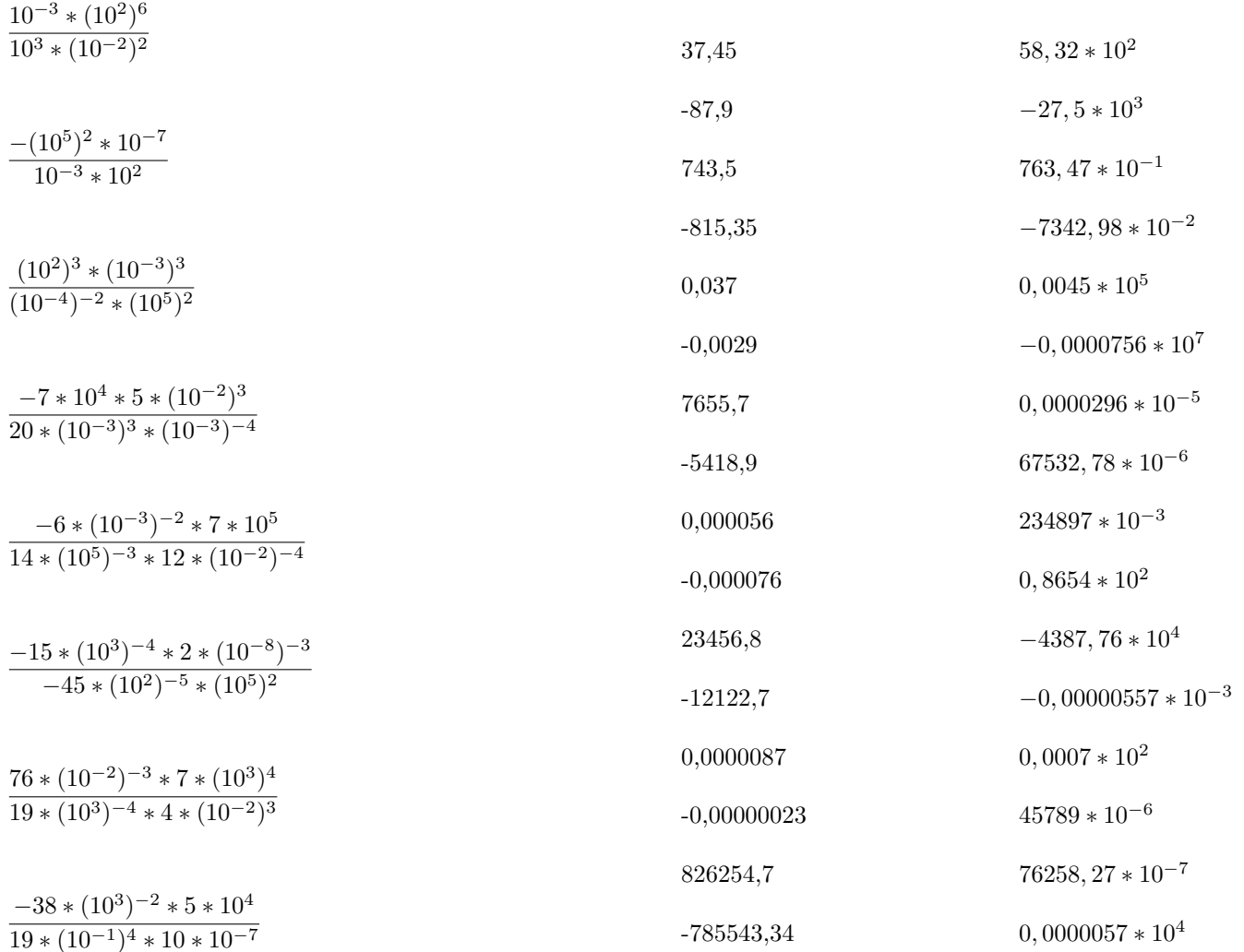